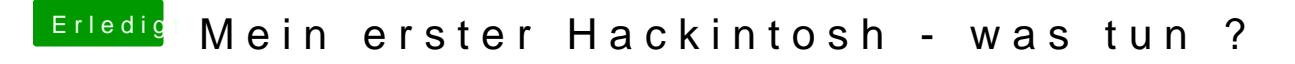

Beitrag von hhs vom 2. Dezember 2017, 12:26

hab ich gemacht, er booted aber nicht, nach der Bootauswahl erscheint ein schwarzer Bildschirm mit blinkendem Cu

Eingeben kann man nichts.